#### Blocks

#### Demo block

```
@interface C : NSObject { int i; }
@property int i;
@end
@implementation C
@synthesize i;
@end
int main (int argc, const char * argv[]) {
   NSAutoreleasePool* pool = [NSAutoreleasePool allow] init];C* c = [[C \text{alloc}] \text{init}];NSLog(@"value of %@ is %d", c, c.i);
   typedef void (^F)();
   F f = \wedge {
        c.i = 42; // [c retain]; !!!
        NSLog(@"value of %@ is %d", c, c.i);
   }; // in main's scope only
   NSDictionary *dist =[NSDictionary dictionaryWithObject: [[f copy] autorelease]forKey: @"doIt"];
   [c release]; // NOT GONE, BECAUSE retained by f's copy
   // ([dict objectForKey:@"doIt"])(); // NOT DIRECTLY CALLABLE
   void (^call)() = [dict objectForKey:@"doIt"];
   call();
   [pool drain]; return 0;
}
```
251

## Blocks

#### Wozu werden Blöcke in iOS benutzt?  $\bigcirc$

- **Enumerations**
- View Animations
- Sorting (sortieren mit einem Block als comparison method)
- Notification (wenn irgend etwas passiert, führe diesen Block aus)
- Error handlers (bei einem Fehler, führe diesen Block aus)
- Completion handlers (nachdem etwas beendet ist, führe diesen Block aus)
- und am wichtigsten: Multithreading mit dem Grand Central Dispatch API

 $e$  ein C-API (libdispatch: open source)

- Grundidee: separate Ausführungs-Queues, in die man Blöcke per FIFO einstellen kann
	- diese werden pro Queue (zumeist) der Reihe nach ausgeführt
	- verschiedene Queues werden unabhängig voneinander in separaten Threads abgearbeitet
	- blockiert die Abarbeitung einer Queue, sind andere davon nicht betroffen
	- Hauptanwendung: Verlagerung blockierender Aktionen (Netzzugriff o.ä.) aus dem user-interface (main) thread

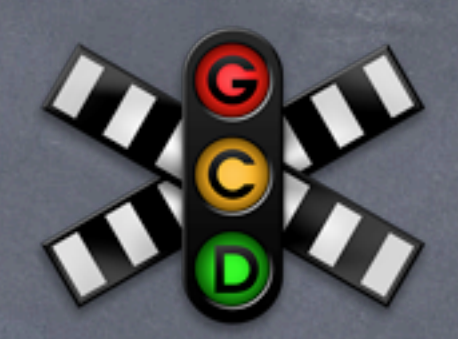

## die wichtigsten Funktionen:

// Creating and releasing queues dispatch\_queue\_t dispatch\_queue\_create(const char \*label, NULL); void dispatch\_release(dispatch\_queue\_t);

// Putting blocks in the queue typedef void (^dispatch\_block\_t)(void); void dispatch\_async(dispatch\_queue\_t queue, dispatch\_block\_t block);

// Getting the current or main queue dispatch\_queue\_t dispatch\_get\_current\_queue(); dispatch\_queue\_t dispatch\_get\_main\_queue();

// and much much more ....

#### Demo blocks

#include <stdio.h> #include <dispatch/dispatch.h>

```
int main(int argc, char *argv[])
\{void (^block)(int, int);
 block=^(int n, int c){for (int i=0; i<n; ++i)
     putchar(c);};
```
dispatch\_queue\_t q1=dispatch\_queue\_create("q1", NULL); dispatch\_queue\_t q2=dispatch\_queue\_create("q2", NULL); dispatch\_async(q1, ^{block(1000,'A');}); dispatch\_async(q2, ^{block(1000,'B');}); block(1000, 'C');

}

#### Demo ticktack

#include <stdio.h> #include <time.h> #include <stdlib.h> #include <dispatch/dispatch.h>

```
int main (int argc, const char * argv[]) {
    block int n=0;
  dispatch_queue_t q_default;
  q_default = dispatch_get_global_queue(DISPATCH_QUEUE_PRIORITY_DEFAULT, 0);
  dispatch_source_t timer = 
        dispatch_source_create(DISPATCH_SOURCE_TYPE_TIMER, 0, 0, q_default); 
        //run event handler on the default global queue
  dispatch_time_t now = dispatch_walltime(DISPATCH_TIME_NOW, 0);
  dispatch_source_set_timer(timer, now, 1ull*NSEC_PER_SEC, 5000ull);
  dispatch_source_set_event_handler(timer, ^{
                                              ! ! printf("%s\n", (++n%2)?"tick":"tack");
\{a,b,c\} ); we can consider the constant of \{b,c\} );
```
dispatch\_resume(timer);  $for$   $;$   $\}$ return 0;

}

# Beispiel

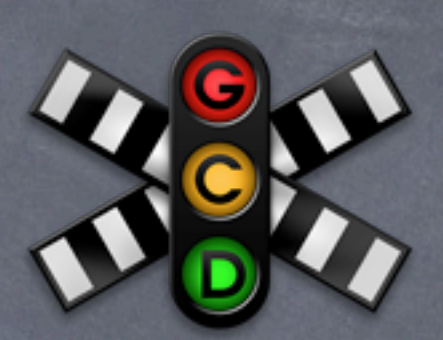

- (void)viewWillAppear:(BOOL)animated  $\{$  $NSData *imageData = |$  [WebFetcher imageDataForImageWithURLString: someImage.URL]; UIImage  $*image = [UIImage imageWithData:imag[Data];$ self.imageView.image = image; self.imageView.frame = CGRectMake (0,0,image.size.width,image.size.height); self.scrollView.contentSize = image.size; }

# blockiert UI

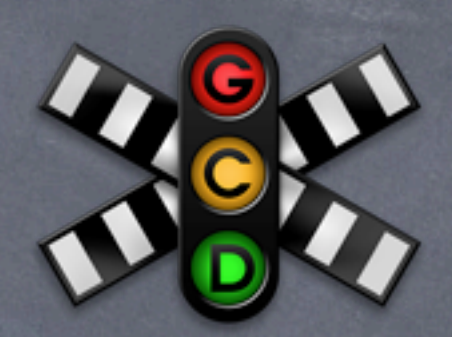

## Beispiel: besser, aber falsch

```
- (void)viewWillAppear:(BOOL)animated
{
     dispatch_queue_t downloadQueue = 
                       dispatch_queue_create("Downloader", NULL);
     dispatch_async(downloadQueue, 
\bigcap \uparrowNSData *imageData = [WebFetcher imageDataForImageWithURLString:someImage.URL];
           UIImage *image = [UIImage imageWithData:imageData];
          self.imageView.image = image;
           self.imageView.frame = CGRectMake(/*as before*/...);
           self.scrollView.contentSize = image.size;
     });
}
                 UIKit Aufrufe nur im main-Thread erlaubt :-(
```
## Beispiel: besser, fast richtig

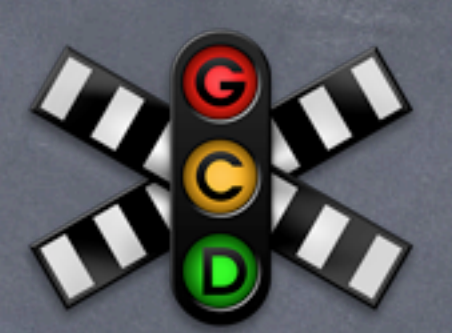

nicht Thread-safe, falls

- (void)viewWillAppear:(BOOL)animated { dispatch\_queue\_t downloadQueue = = dispatch\_queue\_create("Downloader", NULL); dispatch async(downloadQueue, NSData  $*$ imageData = [WebFetcher imageDataForImageWithURLString: someImage.URL] dispatch\_async(dispatch\_get\_main\_queue(),  $\bigcap$   $\bigcap$  UIImage \*image = [UIImage imageWithData:imageData]; self.imageView.image = image; self.imageView.frame = CGRectMake(...); self.scrollView.contentSize = image.size; NSManagedContext @dynamic :-(

});

}

```
Beispiel: 99% korrekt (NSManagedObject-Zugriff im main-Thread)
- (void)viewWillAppear:(BOOL)animated {
    NSString *url = someImage.URL; dispatch_queue_t downloadQueue =
          = dispatch_queue_create("Downloader", NULL);
     dispatch_async(downloadQueue, 
         ^{ NSData *imageData = 
              [WebFetcher imageDataForImageWithURLString:url];
        dispatch_async(dispatch_get_main_queue(),
\bigcapUIImage *image = [UIImage imageWithData:imageData];
            self.imageView.image = image;
            self.imageView.frame = CGRectMake(...);
            self.scrollView.contentSize = image.size;
\begin{pmatrix} 1 & 1 \\ 1 & 1 \end{pmatrix} });
}
```

```
Beispiel: 100% korrekt (kein Queue-Leak)
- (void)viewWillAppear:(BOOL)animated {
    NSString *url = someImage.URL; dispatch_queue_t downloadQueue =
         = dispatch_queue_create("Downloader", NULL);
     dispatch_async(downloadQueue, 
        NSData *imageData = [WebFetcher imageDataForImageWithURLString:url];
        dispatch_async(dispatch_get_main_queue(),
\bigcap \bigcap UIImage *image = [UIImage imageWithData:imageData];
            self.imageView.image = image;
            self.imageView.frame = CGRectMake(...);
            self.scrollView.contentSize = image.size;
\begin{pmatrix} 1 & 1 \\ 1 & 1 \end{pmatrix}
```
dispatch\_release(downloadQueue); // erst, wenn leer !

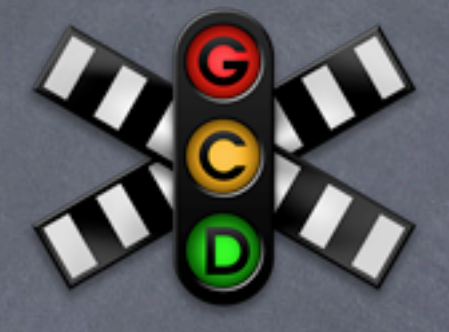

 $\setminus$ 

}

# Positionen auf der Erde spezifizieren

- non UI

#### wichtigste Klasse CLLocation @property (readonly) CLLocationCoordinate2D coordinate; typedef { CLLocationDegrees latitude; // double CLLocationDegrees longitude;

} CLLocationCoordinate2D;

@property (readonly) CLLocationDistance altitude; // in Meter, < 0 unter dem Meeresspiegel (sonst oft: ungültig)

#### weitere Properties

**Stromverbrauch Genauigkeit** @property (readonly) CLLocationAccuracy horizontalAccuracy;// in Meter @property (readonly) CLLocationAccuracy verticalAccuracy; // in Meter // max. Abweichung von realer Position: <0 ungültige Position // nicht absolut erfragen, sondern mit diesen Konstanten vergleichen: extern const CLLocationAccuracy kCLLocationAccuracyBestForMavigation; extern const CLLocationAccuracy kCLLocationAccuracyBest;<br>extern const CLLocationAccuracy kCLLocationAccuracyNear<br>extern const CLLocationAccuracy kCLLocationAccuracyKilo<br>extern const CLLocationAccuracy kCLLocationAccuracyTh on&ccuracy kCLLocationAccuracyNearestTedMeters; pnAccuracy kCLLocationAccuracyHundredMeters; onAccuracy kCLLocationAccuracyKilometery<br>onAccuracy kCLLocationAccuracyThreeKilogeters; ELocationAccuracy kCLLocationAccuracy!

 $\overline{\omega}$ 

## Position wird so gut wie möglich ermittelt:

- Funkmast-Triangulation (nicht sehr genau, aber stromsparend)
- WiFi Knoten-Lookup (genauer, mehr Stromverbrauch)
- GPS (am genausten, höchster Stromverbrauch)

#### weitere Properties

@property (readonly) CLLocationSpeed speed; // Momentanschwindigkeit (m/s) nicht allzu genau, <0 nicht verfügbar

@property (readonly) CLLocationDirection course; // in Grad, 0 == Norden, im Uhrzeigersinn <0 nicht verfügbar // nicht auf allen Geräten verfügbar

```
@property (readonly) NSDate *timestamp;
// von wann ist die Information
```
#### **a** Abstand

- (CLLocationDistance)distanceFromLocation:(CLLocation \*)otherLocation;

#### woher bekommt man eine CLLocation?

- man kann auch direkt Position (location)und Richtung (heading) erfragen, eher unüblich - stattdessen
- übliches Vorgehen
	- 1. prüfen, ob die HW die gewünscht Art der Lokalisierung unterstützt UND ob der Benutzer sie erlaubt hat
	- 2. einen CLLocationManager erzeugen und sich selbst als delegate eintragen ( alloc/init )
	- 3. den CLLocationManager mit der gewünschten Art der Lokalisierungs-Aktualisierung konfigurieren
	- 4. den Manager starten / stoppen

#### ad 1.

- + (BOOL)locationServicesEnabled;
- // hat der Nutzer Positionierung erlaubt?

+ (BOOL)headingAvailable; // kann das Gerät die Richtung ermitteln // (hat es einen Kompass)?

+ (BOOL)significantLocationChangeMonitoringAvailable; // ist es ein Telefon (Funkmast-basiert) ?

+ (BOOL)regionMonitoringAvailable; // nur bestimmte iOS4 devices

+ (BOOL)regionMonitoringEnabled; // vom Nutzer zugelassen ?

@property (copy) NSString \*purpose; // wird bei erster // Verwendung der Lokalisierung angezeigt, sollte man setzen

ad 3. mögliche Arten der Lokalisierungs-Aktualisierung

- 1. Genauigkeitsbasierte Aktualisierung
- 2. Richtungs (Heading) Monitoring
- 3. Aktualisierung bei signifikanten Änderungen der Position
- 4. Regionen-basierte Aktualisierung

1. Genauigkeitsbasierte Aktualisierung: informiere (mich) bei Änderungen der Position

@property CLLocationAccuracy desiredAccuracy; // immer nur so klein wie nötig setzen (s.o.)

@property CLLocationDistance distanceFilter; // nur wenn Änderung > distanceFilter (Meter)

- (void)startUpdatingLocation; // AN
- (void)stopUpdatingLocation; // AUS

// immer ausschalten (ggf. auch nur kurzzeitig), // wenn Ergebnisse nicht gebraucht werden

// delegate-Methode:

- (void)locationManager:(CLLocationManager \*)manager didUpdateToLocation:(CLLocation \*)newLocation fromLocation:(CLLocation \*)oldLocation;

269

#### 2. Richtungs-Monitoring

@property CLLocationDegrees headingFilter; // nur wenn Änderung > headingFilter (Grad)

@property CLHeadingOrientation headingOrientation; // 0° oben am Gerät, wenn gedreht, z.B. CLDeviceOrientationLandscapeLeft

@property (readonly) CLLocationDirection magneticHeading; // nur Kompass @property (readonly) CLLocationDirection trueHeading; // inkl. Location @property (readonly) CLLocationDirection headingAccuracy; // in Grad @property (readonly) NSDate \*timestamp;

- (void)startUpdatingHeading; // AN

- (void)stopUpdatingHeading; // AUS

// immer ausschalten (ggf. auch nur kurzzeitig), // wenn Ergebnisse nicht gebraucht werden

// delegate-Methode:

- (void)locationManager:(CLLocationManager \*)manager didUpdateHeading:(CLHeading \*)newHeading; // ohne oldHeading !

über Fehler bei 1. und 2. wird der delegate informiert:

- (void)locationManager:(CLLocationManager \*)manager

didFailWithError:(NSError \*)error;

// nicht immer dramatisch, ggf. später beu versuchen

kCLErrorLocationUnknown // im Moment nicht, aber vielleicht später

kCLErrorDenied // der Nutzer hat's verboten

kCLErrorHeadingFailure // zu starke magnetisch Interferenzen, nochmal versuchen

3. Aktualisierung bei signifikanten Änderungen der Position

- ... wenn ein neuer Funkmast sichtbar wird ...
- (void)startMonitoringSignificantLocationChanges; // AN
- (void)stopMonitoringSignificantLocationChanges; // AUS

// immer ausschalten (ggf. auch nur kurzzeitig), // wenn Ergebnisse nicht gebraucht werden

// delegate-Methode: - (void)locationManager:(CLLocationManager \*)manager didUpdateToLocation:(CLLocation \*)newLocation fromLocation:(CLLocation \*)oldLocation;

Funktioniert auch, wenn die App im Hintergrund oder gar nicht läuft ! (?)

- Funktioniert auch, wenn die App im Hintergrund oder gar nicht läuft ! (?)
	- wie das?
	- sie wird (bei signif. Änderungen) in den Vordergrund geholt oder sogar neu gestartet und application:didFinishLaunchingWithOptions:
	- Optionen sind ein Dictionary, in diesem Fall enthält es den Key: UIApplicationLaunchOptionsLocationKey
	- einen CLLocationManager erzeugen und nach der location befragen

4. Regionen-basierte Aktualisierung

- ... wenn ich ein Gebiet betrete/verlasse ...
- (void)startMonitoringForRegion:(CLRegion \*) desiredAccuracy:(CLLocationAccuracy); // AN
- (void)stopMonitoringForRegion:(CLRegion \*); // AUS

// delegate-Methoden:

- (void)locationManager:(CLLocationManager \*)manager didEnterRegion: (CLRegion \*) region;
- (void)locationManager:(CLLocationManager \*)manager didExitRegion: (CLRegion \*) region;
- (void)locationManager:(CLLocationManager \*)manager monitoringDidFailForRegion: (CLRegion \*) region withError: (NSError \*)error;

Funktioniert auch, wenn die App im Hintergrund oder gar nicht läuft.

die registrierten Regionen sind persistent: @property (readonly) NSSet \*monitoredRegions; // CLLocationManager property

#### Regionen erzeugen

- (id)initCircularRegionWithCenter:(CLLocationCoordinate2D)center radius: (CLLocationDistance) radius identifier: [\(NSString](http://developer.apple.com/library/ios/documentation/Cocoa/Reference/Foundation/Classes/NSString_Class/Reference/NSString.html#//apple_ref/doc/c_ref/NSString) \*) identifier

// aus gleich benannten Properties auslesbar

benutzt NICHT GPS (sondern wohl Funkmasten)  $\circledcirc$ 

es gibt einen maximalen Radius  $\bigcirc$ @property (readonly) CLLocationDistance maximumRegionMonitoringDistance; // < 0: Region-Monitoring nicht verfügbar

# Google Maps anzeigen

<http://code.google.com/intl/de-DE/apis/maps/iphone/terms.html>

#### mit Annotationen (MKAnnotation)

- dargestellt als Pins (MKPinAnnotationView) o.ä. (MKAnnotationView)

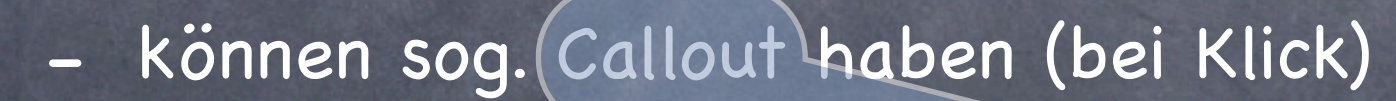

#### mit sog. Overlays (MKOverlay)

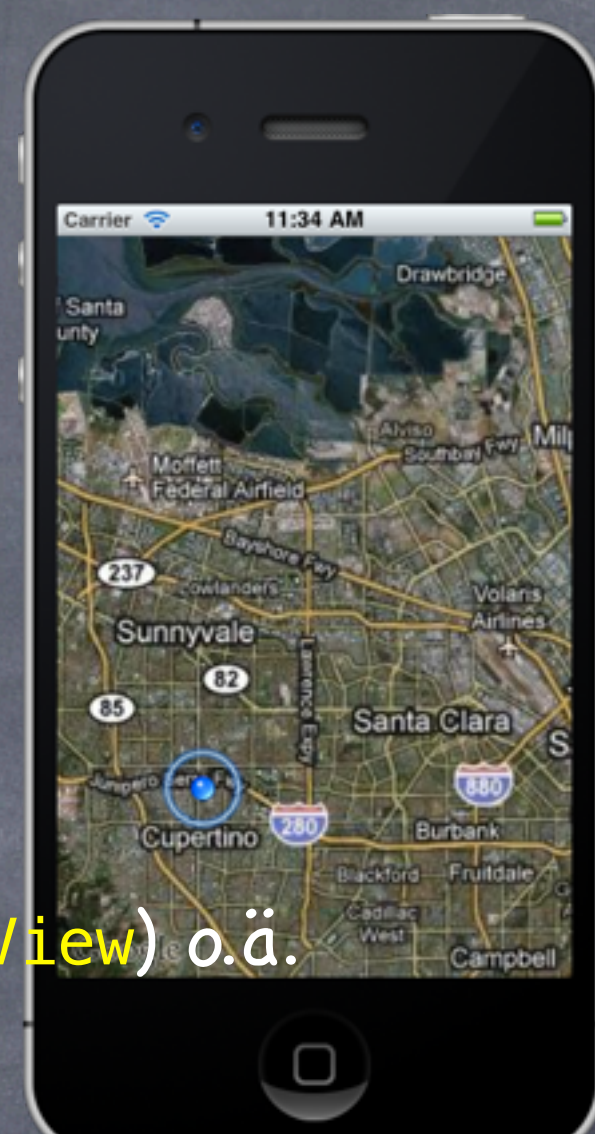

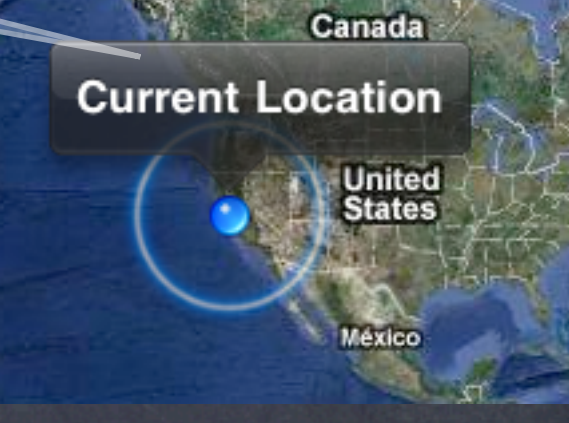

ific

# MKMapView (im IB am Stück in der Palette)

- zeigt Karte mit Annotationen (und Overlays s.u.) @property (nonatomic, readonly) NSArray\* annotations;
- enthaltene Objekte müssen Protokoll MKAnnotation implementieren:

@protocol MKAnnotation <NSObject>

@property (readonly) CLLocationCoordinate2D coordinate; @optional

@property (readonly) NSString \*title;

@property (readonly) NSString \*subtitle;

@end

typedef {

CLLocationDegrees latitude; // double

CLLocationDegrees longitude; // double

} CLLocationCoordinate2D;

#### annotations ist immutable:  $\bigcirc$

- (void)addAnnotation:(id <MKAnnotation>)annotation;
- (void)addAnnotations:(NSArray \*)annotations;
- (void)removeAnnotation:(id <MKAnnotation>)annotation;
- (void)removeAnnotations: (NSArray \*)annotations;

#### MKMapView hat einen  $\bullet$

@property(nonatomic, assign) id[<MKMapViewDelegate>](http://developer.apple.com/library/ios/documentation/MapKit/Reference/MKMapViewDelegate_Protocol/MKMapViewDelegate/MKMapViewDelegate.html#//apple_ref/occ/intf/MKMapViewDelegate) delegate;

dieser sollte die Anzahl der Annotations auf die (aktuell) sichtbaren  $\odot$ /\*MKMapView\*/ @property (readonly) MKMapRect visibleRect;

beschränken (Performance/Speicher)

#### in den MKMapViewDelegate Methoden  $\circledcirc$

- (void)mapView:(MKMapView \*)sender regionDidChangeAnimated:(BOOL)animated;
- // auch "will"-Version, aber Vorsicht: wird beim Scrollen // ständig gerufen
- (void)mapView:(MKMapView \*)sender regionWillChangeAnimated:(BOOL)animated;

#### **a** z.B. mit

MKMapPoint annotationPoint =

MKMapPointForCoordinate(annotation.coordinate);

if (MKMapRectContainsPoint(mapView.visibleRect, annotationPoint)) { ... }

- Annotationen werden per default als Pins (MKPinAnnotationView) dargestellt
- eigene Ableitungen von MKAnnotationView möglich  $\bigcirc$
- bereits die Basisklasse MKAnnotationView hat Properties  $\bigodot$

@property (retain) id <MKAnnotation> annotation; // die Annotation

@property (retain) UIImage \*image; // dieses Bild anstelle des Pins

@property CGPoint centerOffset; // durch image markierter Punkt

@property (retain) UIView \*leftCalloutAccessoryView; // z.B. ein UIImageView

@property (retain) UIView \*rightCalloutAccessoryView; // z.B. eine Disclosure Button

@property BOOL canShowCallout; @property BOOL enabled; // NO: ignoriert Klick, kein callout, kein Aufruf von der // MKMapViewDelegate-Methode mapView:didSelectAnnotationView:

@property BOOL draggable; // nur wenn die Annotation setCoordinate: implementiert

280

## bei Klick auf eine Annotation

- Aufruf der MKMapViewDelegate-Methode
	- (void)mapView:(MKMapView \*)sender didSelectAnnotationView:(MKAnnotationView \*)aView;

darin z.B. neuen ViewController auf den NavivationController packen oder Callout vorbereiten left/rightCalloutAccessoryView

- automatisch: falls beim zugeordneten MKAnnotationView canShowCallout==YES: fertigen Callout anzeigen

# Erzeugung und Zuordnung von MKAnnotationView's

- in der MKMapViewDelegate-Methode
	- (MKAnnotationView \*)mapView:(MKMapView \*)sender
		- viewForAnnotation:(id <MKAnnotation>)annotation
- falls nicht implementiert: returns MKPinAnnotationView

- ähnlich wie Erzeugung von UITableViewCells:
- (MKAnnotationView \*)mapView:(MKMapView \*)sender

viewForAnnotation:(id <MKAnnotation>)annotation {

```
 MKAnnotationView *aView = [sender 
           dequeueReusableAnnotationViewWithIdentifier: IDENT];
```

```
 if (!aView) {
  aView = [[[MKPinAnnotationView alloc] // oder Ableitung
             initWithAnnotation:annotation
                reuseIdentifier:IDENT] autorelease];
```
 // setze canShowCallout auf YES und // (eher unüblich) setze aView's callout // accessories bereits hier

}

```
aView.annotation = annotation; \frac{1}{10} IMMER auch wenn grad neu verknüpft
 // setze accessory views und/oder title/subtitle
 // oder setze sie auf nil mapView:didSelectAnnotationView: 
 // sollte sie dann später setzen 
 return aView;
```
}

# Setzen der AccessoryViews erst bei Auswahl z.B.

```
- (void)mapView:(MKMapView *)sender 
     didSelectAnnotationView:(MKAnnotationView *)aView {
      if ([aView.leftCalloutAccessoryView isKindOfClass:[UIImageView class]]) {
            UIImageView *imageView = (UIImageView *)aView.leftCalloutAccessoryView;
            dispatch_queue_t downloader = 
                          dispatch_queue_create("callout downloader", NULL);
            dispatch_async(downloader, 
                 \mathcal{L} UIImage *theImage = ...; // download theImage
                          dispatch_async(dispatch_get_main_queue(), 
Participate of the contract of the contract of the contract of the contract of the contract of the contract of the contract of the contract of the contract of the contract of the contract of the contract of the contract 
                                                imageView.image = theImage; 
                                           });
                   });
            dispatch_release(downloader);
```
}